#### **В В Е Д Е Н И Е**

**В методических указаниях дано краткое изложение теоретических основ экспериментальных исследований, приведены схемы лабораторных установок, изложены порядок проведения лабораторных работ и требования к отчетным материалам.**

**Методические указания предназначены для студентов при подготовке, выполнении и сдаче лабораторных работ по курсу "Теория автоматического управления" обучающихся по направлениям «Приборостроение» и «Системы технической защиты информации»**

МЕТОДИЧЕСКОЕ УКОЗАНИЕ ПО ВЫПОЛНЕНИЮ ЛАБОРАТОРНЫХ РАБОТ ПО КУРСУ «ТЕОРИЯ АВТОМАТИЧЕСКОГО УПРАВЛЕНИЯ» Cоставители: проф. А. Н. Петренко, доцент С. В. Клименко

Теория автоматического управления (ТАУ) является в настоящее время самостоятельной учебной дисциплиной. Эта теория стала в ряд важнейших фундаментальных технических наук. Она дает основную теоретическую базу для исследования и проектирования автоматических и автоматизированных систем во всех областях техники и народного хозяйства.

Целью лабораторных работ по курсу "Теория автоматического управления является исследование систем автоматического управления на моделях, закрепление у студентов теоретических знаний, полученных на лекциях, ознакомление с методами исследования и выработка навыков, необходимых при определении экспериментальных статических и динамических характеристик систем автоматического управления (САУ).

Лабораторный практикум состоит из шести лабораторных работ, на выполнение каждой из которых отводится шесть часов. Лабораторные работы по своему содержанию рассчитаны на самостоятельное выполнение их студентами. Для сравнения теоретических и экспериментально полученных результатов в методических указаниях приведены основные расчетные соотношения. Во всех работах с целью проверки достоверности полученных результатов требуется проведение сравнения экспериментальных характеристик с расчетными.

Тематика и содержание лабораторных работ освещает узловые вопросы линейной и нелинейной ТАУ.

Большинство лабораторных работ (I - 4) проводятся на универсальной лабораторной установке, разработанной и изготовленной на кафедре радиоэлектронной автоматики ДГУ. Лабораторные

**5**

#### **УНИВЕРСАЛЬНАЯ ЛАБОРАТОРНАЯ УСТАНОВКА**

Лабораторная установка предназначена для выполнения четырех лабораторных работ по курсу "Теория автоматического управления":

**1.**Статические характеристики САУ.

**2.**Определение частотных характеристик САУ.

**3.**Исследование переходных процессов САУ по управлению.

**4.** Исследование переходных процессов по возмущению. Лабораторная установка состоит из модели системы автоматического регулирования и обслуживающих приборов.

На лицевой панели установки имеются органы управления моделью и приборами, стрелочный индикатор и структурная схема модели системы регулирования. С помощью переключателей и регуляторов можно изменять структуру системы автоматического регулирования, параметры некоторых звеньев системы, замыкать и размыкать обратную связь, менять коэффициенты обратной связи и род работы обслуживающих приборов.

#### **I. Модель системы автоматического регулирования**

Модель системы состоит из ряда звеньев. Схема соединений и коммутаций звеньев расположена на лицевой панели прибора. Гнезда *Г<sup>3</sup>* ,*Г4* являются входными гнездами автоматического регулирования. Входной управляющий сигнал подается на эти гнезда, затем поступает на разностный элемент. При отсутствии обратной связи входной сигнал поступает непосредственно на вход первого звена. В качестве входного сигнала могут быть:

а) постоянный сигнал от источника, расположенного внутри

**4**

работы № 5 и 6 выполняются на специализированных стендах.

Целью лабораторной работы №1 является изучение статических параметров линейных САУ, экспериментальное исследование основных соотношений между координатами САУ в режимах установившегося состояния и установившегося движения.

При выполнении лабораторной работы № 2 проводится экспериментальное определение частотных характеристик и граничных коэффициентов передачи САУ при различных параметрах звеньев.

Лабораторные работы № 3 и 4 проводятся с целью изучения влияния параметров системы на характеристики переходных процессов при управляющем и возмущающем воздействиях соответственно.

Лабораторная работа № 5 заключается в исследовании процесса автоматического регулирования системы стабилизации угловой скорости вращения электродвигателя постоянного тока. При этом определяется влияние различных возмущений на статические характеристики системы стабилизации.

Целью лабораторной работы №6 является экспериментальное измерение коэффициентов гармонической линеаризации нелинейных звеньев и исследование их зависимостей от параметров входного сигнала.

Для каждой лабораторной работы приведены образцы оформления отчетов, представляемых студентами при сдаче зачетов. При подготовке к сдаче зачета студенты должны пользоваться контрольными вопросами, приведенными в методических указаниях.

Основные определения, обозначения и терминология, принятые в настоящих указаниях, совпадают с общепринятыми в ТАУ, используемыми при чтении лекций и проведении практических занятий.

установки (выходное гнездо *Г<sup>2</sup>* ), величину которого можно изменять с помощью переключателя *П<sup>1</sup>* и регулятора *Р2*. Этот сигнал используется при исследовании статических характеристик система (работа № 1);

б) периодический сигнал прямоугольной формы от генератора прямоугольных импульсов (гнездо *Г<sup>4</sup>* ) частотой 50 Гц для исследования переходных процессов (работа № 3). Регулировка амплитуды импульсов производится с помощью регулятора *Р4*;

в) сигнал синусоидальной формы от внешнего генератора звуковых колебаний для исследования частотных характеристик системы (работа № 2).

 Первое звено представляет собой комбинацию апериодического звена первого порядка и звена с введением производной. Причем с помощью переключателя « регулировка **α** » можно изменять коэффициент при производной **α** от 0 до 1.

Второе звено является апериодическим звеном первого порядка, постоянную времени которого ( *Т<sup>2</sup>* ) можно изменять с помощью переключателя *П4* .

Переключатель *П<sup>6</sup>* необходим для выбора следующего звена, которое может быть апериодическим звеном первого порядка, апериодическим с введением производной или колебательным звеном. Следующим является усилительное звено с переменным коэффициентом усиления, который регулируется с помощью переключателя «регулировка коэффициента *К1*» . Сигнал с выхода усилительного звена поступает на суммирующее звено и на местную обратную связь. Сигнал местной обратной связи поступает на переключатель *П7,* с помощью которого можно изменять структуру местной обратной связи и размыкать обратную связь.

На суммирующее звено кроме сигнала с усилителя может пода-

ваться возмущающий сигнал (гнездо *Г5*). Коэффициент передачи возмущения с гнезда  $\Gamma_5$  до суммирующего устройства  $K_{If}$ .

Суммарный сигнал подается на переключатель *П<sup>9</sup>* , затем непосредственно или через интегрирующее звено - на усилитель с коэффициентом *К2= К<sup>3</sup> + К4* . Регулировка коэффициента производится с помощью потенциометра *Р<sup>4</sup>* . Общее изменение коэффициента усиления  $K_I$  от 1 до 12.

С помощью переключателя *П15* выходной сигнал системы может подаваться на гнездо *Г<sup>6</sup>* (разомкнутый выход) или на гнездо *Г<sup>7</sup>* и далее на элемент обратной связи с коэффициентом передачи 0,5 ; 1 ; 2, устанавливаемый переключателем *П5.* С помощью переключателя *П<sup>5</sup>* можно также осуществить разрыв главной обратной связи.

#### **ІІ. Обслуживающие приборы**

К числу обслуживающих приборов, имеющихся на лабораторной установке, относятся:

1. Источник постоянного тока.

2. Источник прямоугольных импульсов.

3. Вольтметр постоянного и переменного тока.

- 4. Частотомер.
- 5. Фазометр.

Органы управления источниками напряжений расположены в левом углу лицевой панели. Гнездо *Г<sup>4</sup>* является выходом источника напряжения прямоугольной формы. Гнездо *Г<sup>2</sup>* является выходным гнездом источника постоянного тока. Второй провод источников соединяется с общим проводом модели (гнезда *Г<sup>4</sup>* и *Г<sup>8</sup>* ). Полярность и напряжение источника постоянного тока дискретно можно изменять переключателем *П4* . Плавная регулировка напряжений постоянного тока и прямоугольной формы осуществляется с помощью потенциометров *Р1* и *Р<sup>2</sup>* соответственно.

В лабораторную установку вмонтирован комбинированный измерительный прибор, работающий в следующих режимах.

**1.** Вольтметр постоянного напряжения. Положение переключателя рода работы – «В». Величина полного отклонения стрелки индикатора соответствует положению переключателя *П11*. Полярность напряжения соответствует загоранию лампочки соответствующего знака.

**2.** Вольтметр переменного напряжения предназначен для измерения напряжения синусоидальной формы и проградуирован в эффективных значениях. Положение переключателя рода работы - "В". Величина полного отклонения прибора соответствует положению переключателя *П<sup>11</sup>* .

 **3.** Частотомер. Положение переключателя рода работы – «Ч». Максимальное отклонение стрелки прибора соответствует положению переключателя *П<sup>12</sup>* .

 **4.** Фазометр предназначен для измерения разности фаз между входным, и выходным сигналами системы.

 Положение переключателя рода работы – «Ф». Полное отклонение стрелки прибора на 90 (45) делений соответствует 180°. Индикация фазы соответствует знаку загорания лампочки индикации.

С помощью переключателя *П2* вольтметр может быть подключен для измерения входного (выходного) сигнала или сигнала рассогласования, а фазометр - для измерения разности фаз между управляющими и регулируемыми величинами или между управляющим сигналом и сигналом рассогласования. Режим работы измерительного прибора устанавливается переключателем *П<sup>10</sup>* .

**9**

# **ЛАБОРАТОРНАЯ РАБОТА № 1 ИССЛЕДОВАНИЕ УСТАНОВИВШИХСЯ РЕЖИМОВ ЛИНЕЙНОЙ САУ**

#### **I. Цель работы**

1. Изучение статических характеристик линейных САУ. Экспериментальное исследование основных соотношений между координатами САУ в статическом состоянии.

2. Экспериментальная проверка основных соотношений между координатами САУ в режиме установившегося движения с постоянной скоростью.

#### **П. Необходимое оборудование**

I. Лабораторная установка.

2. Электронно-лучевой осциллограф.

3.Источник пилообразного тока.

#### **Ш. Теоретическая часть**

Установившееся состояние и движение линейной САУ определяются величинами  $r(\infty)$  =  $Lim$   $r(t)$ , где  $r(t)$  - какая-либо  $t \rightarrow \infty$ 

координата системы. Обычно интересующими нас координатами являются:

*х -* регулируемая величина;

 *ε -* ошибка, или рассогласование;

**z** - величина выхода главной обратной связи.

Согласно теореме о конечных значениях

$$
\lim_{t \to \infty} r(t) = \lim_{S \to 0} S R(S), \tag{1}
$$

где *R(S)* - изображение величины *r (t)*,

$$
R(S) = W_{\mu}^{r}(S)M(S) \qquad (2)
$$

где *W<sup>μ</sup> 2 (S) -* передаточная функция замкнутой системы для координаты *r(t)* по входному сигналу *μ(t);*

*М(S) -* изображение входного сигнала. Кроме того,

$$
W_{\mu}^{2}(S) = \frac{W_{\mu}(S)}{1 + W(S)}
$$
 (3)

где *W(S)* - передаточная функция разомкнутого контура регулирования;

*Wμ(S) -* передаточная функция цели регулирования от точки приложения воздействия до точки наблюдения. Учитывая (1), (2), (*3*)*,*  по лучим

$$
r(\infty) = \lim_{t \to \infty} r(t) = \lim_{s \to 0} SW_{\mu}^{r}(S)M(S) = \lim_{s \to 0} S \frac{W_{\mu}(S)}{1 + W(S)}M(S),
$$

Представим функции в виде

Предствим функции в виде  
\n
$$
W_{\mu}^{2}(S) = K_{\mu}^{r}W_{\mu o}^{2}(S); W(S) = \frac{KW_{o}(S)}{S^{\nu}}; W_{\mu}(S) = \frac{K_{\mu}W_{\mu o}(S)}{S^{\chi}};
$$
\n
$$
\text{где } \lim_{s \to 0} W_{\mu o}^{r}(S) = \lim_{s \to 0} W_{o}(S) = \lim_{s \to 0} W_{\mu o}(S) = 1;
$$

*Кμ r* - статический коэффициент передачи замкнутой системы от точки приложения воздействия *μ(t)* до точки наблюдения координаты *r(t)* ;

*K* - статический коэффициент передачи (добротность) разомкнутого контура регулирования;

*K<sup>μ</sup>* - cтатичеcкий коэффициент передачи (добротность) разомкнутой системы от точки приложения внешнего воздействия *μ(t)* до точки наблюдения *r(t);*

*ν* - число интегрирующих звеньев в общем контуре регулирования;

**ǽ** *-* число интегрирующих звеньев в цепи передачи внешнего воздействия (от точки приложения воздействия до точки наблюдения).

Тогда окончательные формулы расчета установившихся режимов будут иметь вид.

$$
r(\infty) = \lim_{t \to \infty} r(t) = \lim_{S \to 0} K_{\mu}^{2} SM(S) = \lim_{S \to 0} \frac{K_{\mu} SW_{\mu}(S)}{S^{\partial} + K} M(S). \tag{4}
$$

Отсюда следует, что величина координаты в установившихся режимах работы линейной САУ зависит от:

 I) статического коэффициента передачи (добротности) разомкнутого контура регулирования *К*;

2) статического коэффициента передачи разомкнутой системы от точки приложения воздействия до точки наблюдения *Кμ***;**

3) числа интегрирующих звеньев в разомкнутом контуре регулирования *ν*;

4) числа интегрирующих звеньев, включенных между точками приложения воздействия и наблюдения **ǽ.**

Если управляющее воздействие - постоянная величина *g(t)=go,*  то ошибку в установившемся состоянии (статическую ошибку) по управляющему воздействию можно записать в виде

$$
E(\infty) = \lim_{s \to 0} \frac{S^{\nu}}{S^{\nu} + K} g_{o}
$$

Относительное значение статической ошибки

$$
\Delta_{cm} = \frac{E(\infty)}{g_o} = \lim_{s \to 0} \frac{S^{\nu}}{S^{\nu} + K}
$$

Для статических систем (*ν = 0*)

$$
\Delta_{cm} = \frac{1}{1+K}
$$

С другой стороны, статическая ошибка по управляющему воздействию может быть найдена из следующего выражения:

$$
\Delta_{cm} = \frac{g_0 - I_0}{g_0}
$$

Для сигнала ошибки в

получить

установившемся

движении с постоянной скоростью по управляющему воздействию

 $(g(t) = Vt)$   $H3$  (4) MOXHO

$$
\varepsilon_{c\kappa}(\infty) = \lim_{S \to 0} \frac{S'}{S' + K} \cdot \frac{V}{S}
$$

V - скорость изменения управляющего воздействия. где

Для статических систем  $(v = 0)$ 

$$
E_{cK}(\infty) = \lim_{s \to 0} \frac{1}{1 + K} \frac{V}{S} = \infty, \Delta_{cK} = \infty
$$

Для астатических систем ( $v = 1$ )

$$
\varepsilon_{c\kappa}(\infty) = \lim_{S \to 0} \frac{S}{S + K} \cdot \frac{V}{S} = \frac{V}{K} \qquad \Delta_{c\kappa} = \frac{1}{\kappa}
$$

Структурная схема модели статической  $(v = 0, \&= 0)$  системы автоматического управления в установившемся состоянии представлены на рис. І.

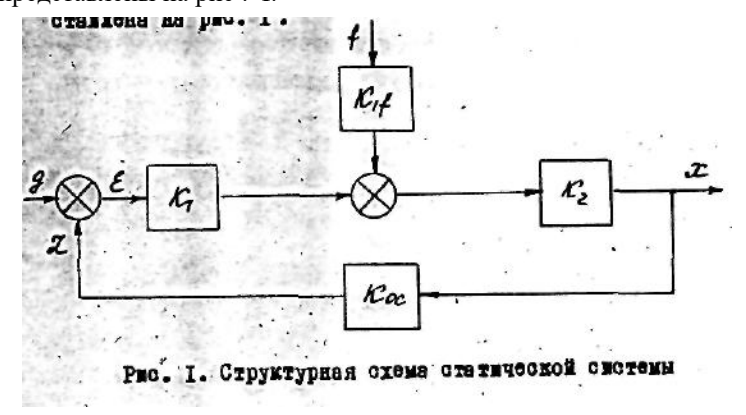

 $13$ 

Из рис. І видно, что для установившегося состояния

$$
K = K_{1}K_{2}K_{oc}; \t K_{f} = K_{f1}K_{2};
$$
  
\n
$$
K_{g}^{x} = \frac{K_{1}K_{2}}{1 + K_{1}K_{2}K_{oc}}; \t K_{g}^{l} = \frac{1}{1 + K_{1}K_{2}K_{oc}};
$$
  
\n
$$
K_{f}^{x} = \frac{K_{1f}K_{2}}{1 + K_{1}K_{2}K_{oc}};
$$
  
\n
$$
K_{f}^{E} = \frac{K_{1f}K_{2}K_{oc}}{1 + K_{1}K_{2}K_{oc}},
$$

где  $K_{If}$  - статический коэффициент передачи разомкнутой системы от точки приложения возмущающего воздействия  $f(t)$  до выхода системы:

 $K_g^x$ ,  $K_g^{\varepsilon}$  - статические коэффициенты передачи замкнутой системы от входа управляющего воздействия  $g(t)$  до выхода системы  $\dot{\mathbf{x}}(t)$  и выхода сравнивающего элемента  $\varepsilon(t)$ ;

 $K_f^x$ ,  $K_f^{\varepsilon}$  - статические коэффициенты передачи замкнутой системы от точки приложения возмущающего воздействия  $f(t)$  до выхода системы  $\dot{\mathbf{\alpha}}(t)$  и выхода сравнивающего элемента  $\varepsilon(t)$ . Структурная схема модели астатической системы  $(V = 1, \, \mathbf{\hat{x}} = 1)$  автоматического управления в установившемся состоянии и в установившемся движении с постоянной скоростью представлена на рис. 2.

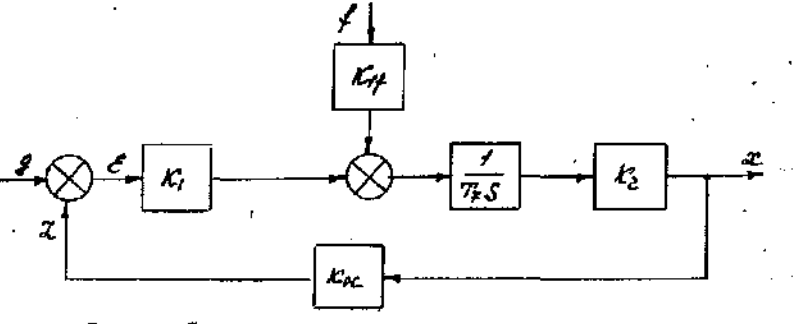

Рис. 2. Структурная схома светомы астатической I-порядка

14

Из рис. 2 видно, что для установившегося состояния

$$
K = K_1 K_2 K_{oc} \frac{1}{T_7}; \qquad K_f = K_{1f} K_2 \frac{1}{T_7};
$$
  
\n
$$
K_s^x = \lim_{s \to 0} \frac{K_1 K_2}{T_7 S + K} = \frac{1}{K_{oc}}; \qquad K_s^l = \lim_{s \to 0} \frac{S}{S + K} = 0;
$$
  
\n
$$
K_f^x = \lim_{s \to 0} \frac{K_f}{S + K} = \frac{K_{1f}}{K_1 K_{oc}}; \quad K_f^E = \lim_{s \to 0} \frac{K_f K_{oc}}{S + K} = \frac{K_{1f}}{K_1}.
$$

Для установившегося движения с постоянной скоростью при  $g(t) = VT$ ;  $f(t) = 0$ ; и из  $(4)$  и рис. 2 получим

$$
\varepsilon_{c_{\kappa}}(\infty) = \lim_{S \to 0} \frac{S}{S + K_1 K_2 \frac{1}{T_1} K_{oc}} \cdot \frac{V}{K} = \frac{V}{K_1 K_2 \frac{1}{T_1} K_{oc}}
$$

Величина постоянной времени интегрирующего звена  $T_7 = 6 \cdot 10^{-5} B$ 

#### **IV.** Экспериментальная часть

А. Исследование статических состояний САУ

1. Набрать на лабораторной установке модель системы автоматического управления (звенья и параметры звеньев по указанию преподавателя).

2. Подавая на вход системы (гнездо  $\Gamma_3$ ) управляющее воздействие от источника постоянного тока, измерить коэффициенты  $K_g^x$  $K_{\sigma}^{\varepsilon}$ коэффициентов  $\mathbf{M}$ ДЛЯ различных обратной  $_{\rm CB83H}$  ( $K_{\alpha} = 0.5;1.0;2.0;$ )

3. Подавая на вход (гнездо  $\Gamma_5$ ) возмущающее воздействие от источника постоянного тока, измерить коэффициенты  $K_f, K_f^x, K_f^{\varepsilon}$ .

Коэффициенты  $K_f^x$  и  $K_f^{\varepsilon}$  измерить для трех различных коэффициентов обратной связи.

При измерениях коэффициентов передачи необходимо следить за

тем, чтобы напряжение на выходе системы не превышало  $\pm$ 5 R.

4. Рассчитать статические коэффициенты передачи замкнутой системы по управляющему и возмущающему воздействиям  $K_g^x$ ,  $K_g^{\varepsilon}$ ,  $K_f^x$ ,  $K_f^{\varepsilon}$ . Сравнить расчетные значения коэффициентов о экспериментальными значениями, найденными в пунктах 2, 3.

5. Определить зависимость статической ошибки системы от коэффициента усиления для трех значений коэффициента обратной связи.

При этом установить  $K_I$  и изменять  $K_2$  в пределах от I до II  $(K_4=0)$ . Значение входного сигнала установить равным 1 В.

Построить экспериментальные зависимости статической ошибки от коэффициента усиления.

Построить теоретические зависимости.

Сравнить экспериментальные и теоретические зависимости.

6. Включить интегрирующее звено и проделать пункты 2, 3, 4, 5 за исключением измерения коэффициента  $K_f$ .

7. Определить зависимость статической ошибки от коэффициента усиления при введении интегрирующего звена при трех значениях коэффициента обратной связи (см. пункт 5). Построить полученные зависимости. Сравнить с теоретической зависимостью. Объяснить результаты.

# Б. Исследование установившихся режимов движения с постоянной скоростью

**1.** Подавая на входные клеммы управляющего воздействия  $\Gamma_3$ модели пилообразное напряжение от генератора или развертки осциллографа, получить попеременно на экране осциллографа устойчивые изображения управляющей, регулируемой величин (см. рис. 3,4).

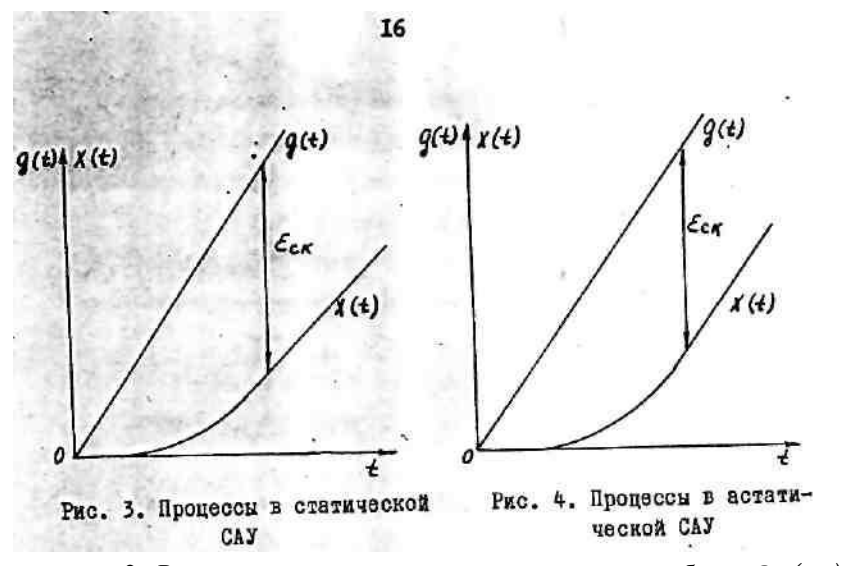

2. Рассчитать установившиеся скоростные ошибки  $\mathcal{E}_{c\kappa}(\infty)$  по формулам для статической и астатической систем при различных коэффициентах передачи и сравнить с экспериментальными значениями.

## Замечания к выполнению раздела Б:

а) для устранения влияния постоянной составляющей напряжение развертки осциллографа подается через емкость 20-30 мкФ;

б) для уменьшения амплитуды напряжение развертки осциллографа подается через делитель, ослабляющий сигнал в 10-20 раз;

в) частота развертки, выбирается в пределах 30-50 Гц. Скорость нарастания сигнала определяется по формуле  $V = \frac{N}{T}$ , где  $N$  - амплитуда пилообразного напряжения в делениях экрана осциллографа;  $T$  - период развертки;

г) абсолютная ошибка  $\mathcal{E}_{c\kappa}(\infty)$  при скорости нарастания выходного сигнала  $V_x$  определяется для астатической САУ как разность значений входной и выходной величин в момент времени Т

 $17$ 

 $\varepsilon_{\alpha}(\infty) = V_{\mu}T - VT$ 

При этом в случае астатической САУ учитывается конечность времени наблюления.

#### **V. Контрольные вопросы**

1. Как определить порядок астатизма системы управления?

2. Что такое статическая ошибка САУ?

3. У каких систем статические ошибки равны нулю?

4. Какие статические коэффициенты передачи определяются при анализе САУ?

5. Какая зависимость между статическими коэффициентами передачи систем автоматического управления и параметрами их звеньев?

#### Образец отчета

#### Отчет к лабораторной работе № I

#### Исследование установившихся режимов линейной САУ

**I.** Цель работы.

**II.** Краткие сведения из теории.

Ш. Структурная схема и параметры исследуемой САУ (статическая система).

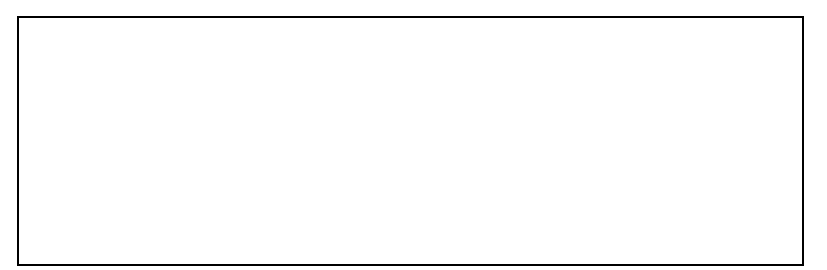

IV. Экспериментальные данные, полученные в соответствии с п. А.2 и А.3.

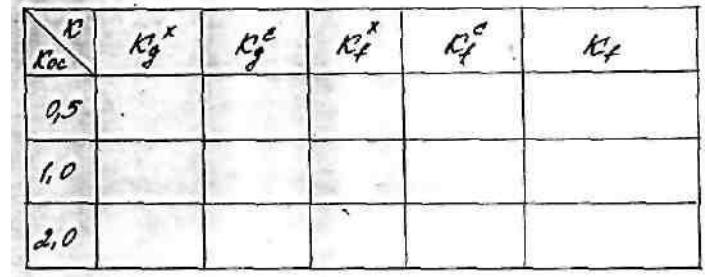

V. Экспериментальные данные, полученные в  $\overline{0}$  соответствии с п  $\overline{A}$  5

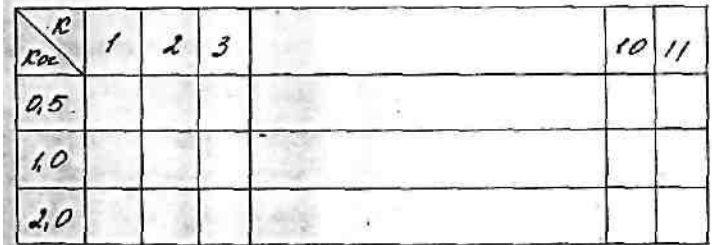

VI. Расчетные значения коэффициентов передачи и статической ошибки. Таблицы, аналогичные приведенным в п. IV, V отчета.

VII. Структурная схема и параметры исследуемой САУ (астатическая система).

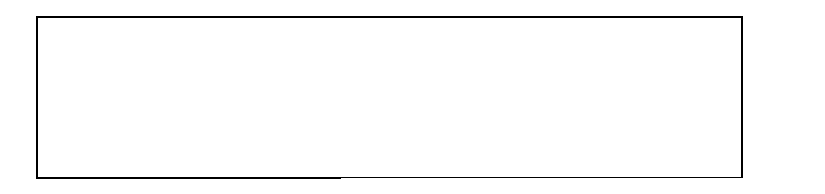

VIII. Экспериментальные данные, полученные в соответствии с п. А.6, А.7. Таблицы, аналогичные приведенным в п. IV, V отчета.

**IX.** Расчетные значения коэффициентов и ошибок. Таблицы, аналогичные приведенным в п. VIII отчета.

Х. Графики зависимостей статической ошибки статической и астатической САУ от коэффициента передачи разомкнутой САУ. **XI.** Выволы.

# ЛАБОРАТОРНАЯ РАБОТА № 2 ЧАСТОТНЫЕ ХАРАКТЕРИСТИКИ ЛИНЕЙНЫХ САУ

#### I. Цель работы

1. Экспериментальное определение частотных характеристик линейных САУ.

- 2. Определение граничного коэффициента усиления САУ.
- 3. Определение собственной частоты колебаний САУ.

# П. Необходимое оборудование

- 1. Лабораторная установка.
- 2. Генератор синусоидальных напряжений ГЗ-34, ГЗ-33.

## **III.** Теоретическая часть

При подаче на вход линейной САУ гармонического сигнала  $f(t) = f_0 \sin(wt)$  на выходе системы наблюдается сигнал вида

$$
x(t) = f_0 A(\omega) \sin \big[\omega t + \varphi(t)\big]_{\text{. (I)}}
$$

Амплитудная частотная характеристика A(w) показывает, как изменяется модуль коэффициента передачи системы от частоты входного сигнала.

Фазовая частотная характеристика  $\varphi(w)$  характеризует сдвиг фаз между входным и выходным сигналами в зависимости от частоты входного сигнала.

Комплексная функция

$$
W(j\omega) = A(\omega)e^{j\varphi(\omega)} \qquad \qquad (2)
$$

называется амплитудно-фазовой частотной характеристикой (АФЧХ) линейной САУ.

АФЧХ линейной системы связано с дифференциальным уравнением системы

$$
a_n \frac{d^n x}{dt^n} + a_{n-1} \frac{d^{n-1} x}{dt^{n-1}} + \dots + a_1 \frac{dx}{dt} + a_0 x = e_n \frac{d^m x}{dt^m} + e_{on}
$$

простым соотношением

$$
W(j\omega) = \frac{\mathcal{B}_m(j\omega)^m + \dots + \mathcal{B}_1 j\omega + \mathcal{B}_0}{a_n(j\omega)^n + \dots + a_1 j\omega + a_0}
$$

Отсюда видно, что АФЧХ наряду с дифференциальным уравнением является полной характеристикой линейной САУ.

АФЧХ разомкнутой системы можно представить в различных ∖ вилах:

$$
W(j\omega) = K \frac{W_0(j\omega)}{(j\omega)\nu} = K[U_0(\omega) + j\nu_0(\omega)] =
$$
  
=  $K \frac{A_0(\omega)}{\omega} e^{j\left[\varphi_0(\omega) - \nu\frac{\pi}{2}\right]} = A(\omega)e^{j\varphi(\omega)}$ 

регулирования и

$$
W(j\omega) = \frac{\frac{b_m}{b_0}(j\omega)^m + \dots + \frac{b_1}{b_0}j\omega + 1}{\frac{a_n}{a_0}(j\omega)^n + \dots + \frac{a_1}{a_0}j\omega + 1}
$$

**K** - статический коэффициент передачи (добротность) разомкнутой САУ:

 $KU_a$  - вещественная частотная характеристика;

 $KV<sub>o</sub>$  - мнимая частотная характеристика.

При этом

$$
\lim_{\omega \to 0} W_0(j\omega) = \lim_{\omega \to 0} A_0(\omega) = 1
$$
  

$$
\varphi(\omega) = \varphi_0(\omega) - \nu \frac{\pi}{2}.
$$
  

$$
A(\omega) = KA_0(\omega).
$$

Согласно (1) и (2) подавая на вход системы синусоидальный сигнал различной частоты и измеряя амплитуду и разность фаз между входными и выходным сигналами, можно получить

$$
A(\omega) = KA_0(\omega) = \frac{A_{\epsilon_{btx}}(\omega)}{f_0} \qquad \text{if} \qquad \frac{\varphi(\omega)}{f}
$$

где  $A_{\text{flat}}(w)$  - амплитуда выходного сигнала.

Из этих выражений следует, что при изменении статического коэффициента передачи разомкнутой САУ. изменяется только АЧХ, а ФЧХ системы не изменяется. Причем АЧХ изменяется прямопропорционально изменению коэффициента передачи (рис. I). Из критерия устойчивости Найквиста следует, что существует определенный коэффициент усиления  $(K_{\alpha})$ , при котором линейная система теряет устойчивость.

В замкнутой системе возникает колебания, соответствующие

## 23 **IV.** Экспериментальная часть

После ознакомления с инструкцией к лабораторной установке. набрать модель системы (звенья и параметры звеньев по указанию преподавателя) и подать на вход сигнал синусоидальной формы от генератора  $\Gamma$ 3-34 ( $\Gamma$ 3-33).

1. Определить АЧХ и ФЧХ разомкнутой статической системы, лля чего:

а) установить напряжение входного сигнала 1,0 В, так чтобы  $U_{\text{env}}$  < 3.5 B:

**б)** изменяя частоту генератора от 20 Гц до 200 Гц через 20 Гц, от 200 Гц до 1500 Гц через 100 Гц и от 1500 Гц до 5000 Гц через 500 Гц, измерить величину выходного напряжения и разность фаз между входным и выходным сигналами;

в) составить таблицы и графики АЧХ и АФЧХ разомкнутой системы.

2. Определить АЧХ, ФЧХ и АФЧХ астатической системы первого порядка  $(V = I)$ , для чего:

а) разомкнув систему по переменному сигналу с помощью переключателя  $\Pi_{15}$  (переключатель  $\Pi_{5}$  в положении I), замкнуть систему по постоянному току с помошью дополнительного *RC*-фильтра;

б) проделать подпункты **а, б, в** предыдущего пункта.

3. Определить граничные коэффициенты усиления и частоты собственных колебаний статической и астатической САУ, для чего:

а) отключить входной сигнал и фильтр и замкнуть САУ;

б) увеличивая коэффициент передачи (добротность), определить с помощью частотомера частоту собственных колебаний в момент их возникновения. Зафиксировать значение граничного коэффициента усиления. Измерения провести для 3-х значений коэффициента обратной связи;

 $22$ 

 $\overline{\omega_{\rho}}$ Рис. I. АФЧХ разомкнутой системы  $W_k(j\omega) = 1 + j\omega T\omega$ .

разомкнутой САУ проходит через точку с координатами  $(-1; i(0)).$ Граничный коэффициент

частоте  $w_n$  при которой АФЧХ

усиления и соответственную частоту колебаний САУ можно увеличить введением в систему корректирующего устройства в виде дифференцирующего звена о АФЧХ:

При введении дифференцирующего звена АФЧХ разомкнутой системы при средних и высоких частотах поворачивается в положительном направлении (рис, .2) на тем больший угол, чем больше коэффициент  $K$ . Запасы устойчивости САУ увеличиваются.

> Таким образом, введение производной в закон регулирования позволяет увеличить запас устойчивости или увеличить граничный коэффициент передачи..

Рис. 2. АФЧХ системы: I -без дифференцизльного звена; 2 - с дифференциальным звеном

в) проверить соответствие значений собственной частоты колебаний и граничного коэффициента передачи, вычисленных по АФЧХ системы и полученных экспериментально;

г) получить зависимости частоты собственных колебаний и граничного коэффициента усиления от коэффициента  $\alpha$  для  $K_{ac}$ =1.

# **V. Контрольные ВОПРОСЫ**

1. Что такое АЧХ, ФЧХ, АФЧХ?

2. Как определить аналитические выражения для АЧХ, ФЧХ, АФЧХ?

3. Как экспериментально определить частотные характеристики?

4. Как определить граничный коэффициент передачи и частоту собственных колебаний САУ?

5. Каковы частотные характеристики типовых звеньев САУ? Привести примеры реально существующих типовых звеньев САУ.

6. Что такое запасы устойчивости САУ? Как их определить?

## Образец отчета

# Отчет к лабораторной работе № 2 Частотные характеристики линейных САУ

**I.** Цель работы.

**II.** Краткие сведения из теории.

**III.** Структурная схема и параметры исследуемой САУ (статическая система).

25

## 17. Экспериментальные двиные, полученные в соответствии

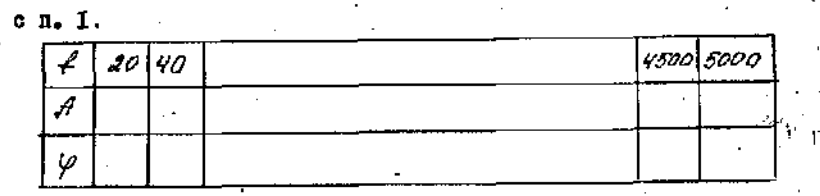

Ј. Графики частотных каректернотии, отатической САУ.

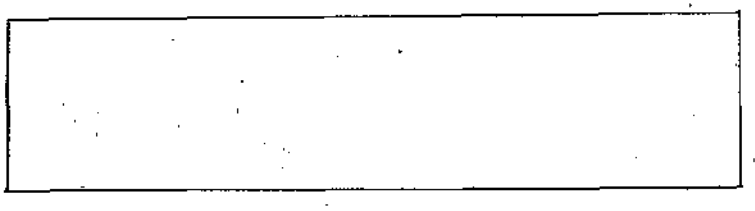

УІ. Структурная схема и параметры воследуемой САУ (астатвческея система).

VII. Экспериментальные данные, полученные  $\mathbf{B}$ соответствии с п. 2. Таблица, аналогичная приведенной в п.  $IV$ отчета.

УШ. График частотных характеристик астатической САУ.

**IX.** Экспериментальные данные, полученные в соответствии с п. 3  $a, 6$ .

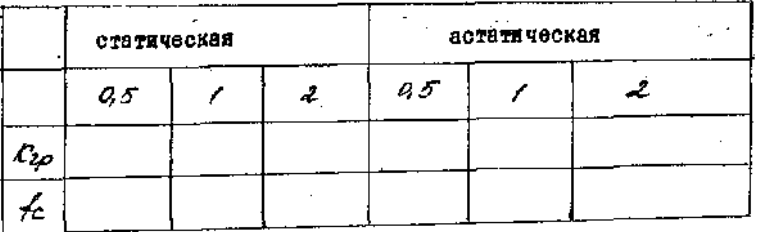

Х. Расчетные значения граничного коэффициента передачи и частоты собственных колебаний САУ. Таблица, аналогичная привеленной в п.**IX** отчета.

ХІ. Экспериментальные данные, полученные в соответствии  $cn.3.r.$ 

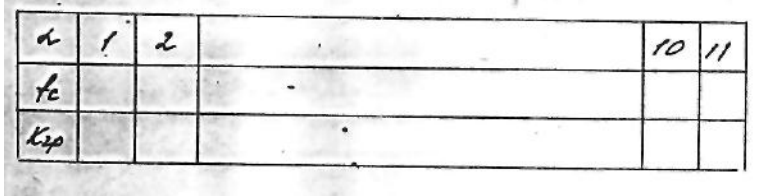

**XII.** Выволы.

# ЛАБОРАТОРНАЯ РАБОТА №3 ИССЛЕДОВАНИЕ ПЕРЕХОДНЫХ ПРОЦЕССОВ В САУ ОТ УПРАВЛЯЮЩЕГО ВОЗДЕЙСТВИЯ И ИССЛЕДОВАНИЕ ЗАВИСИМОСТИ ИХ ХАРАКТЕРИСТИК ОТ ПАРАМЕТРОВ СИСТЕМЫ

### **І. Цель работы**

Научить влияние параметров системы на характеристики переходных процессов от управляющего воздействия.

#### П. Необходимые приборы

- 1. Лабораторная установка.
- 2. Генератор прямоугольных импульсов
- 3. Осциллограф.

#### III. Теоретическая часть

Переходный процесс - это движение системы из одного уста-

новившегося состояния в другое под воздействием некоторого сигнала, поданного на систему.

Обычно переходной процесс изучат путем подачи на систему сигнала в виде единичной ступенчатой функции  $l(t)$ . При этом переходной процесс в линейных системах носит либо апериодический, либо колебательный характер, либо их совокупность.

Если на систему подано управляющее воздействие  $I(t)$ , то процесс считается переходным по управляющему воздействию, если возмущающее - то по возмущающему.

Характеризуют процесс (рис. I) несколькими параметрами (называемыми показателями качеств переходного процесса):

- **1.** Длительностью  $T_{\text{nr}}$
- 2. Перерегулированием  $\sigma$  [%].
- 3. Частотой колебаний  $f_k$ .
- 4. Числом колебаний *п*.
- 5. Статической ошибкой  $\Delta_{cr}$ .

В линейных системах длительность процесса теоретически бесконечно велика. Поэтому под длительностью переходного процесса понимают время, в течение которого выходная координата системы отличается от установившегося состояния, к которому идет система, не более чем на 5%.

Величину перерегулирования определяют соотношением

$$
\sigma = \frac{X_{\text{max}} - X_{\infty}}{X_{\infty}} \bullet 100\%
$$

где  $X_{max}$  - максимальное значение выходного сигнала;  $X_{\infty}$  - установившееся состояние системы. Частота колебаний не нуждается в дополнительном определении. Лля удобства наблюдения переходного процесса на экране

 $27$ 

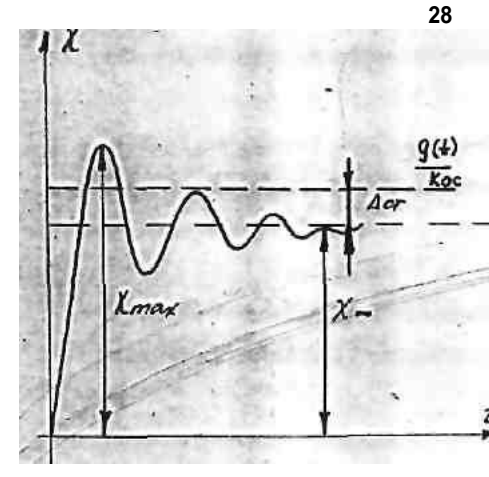

электронного ооциллографа можно использовать вместо единичной ступенчатой функции сигнал прямоугольной формы.

 Сигнал прямоугольной формы можно представить в виде суммы положительных и отрицательных ступенчатых функций, начинающихся через каждые полпериода прямоугольного напряжения.

# **Рис. I. Переходной процесс по управляющему воздействию**

Для устранения погрешности необходимо, чтобы длительность полупериода прямоугольного напряжения была больше длительности переходного процесса. При определении длительности переходного процесса необходимо знать длительность одного полупериода прямоугольного напряжения. В используемых генераторах прямоугольного напряжения принята частота сигнала около 50 Гц, что соответствует длительности одного полупериода около 0,01 с. Длительность переходного процесса определяется по формуле

$$
T_{np}=\frac{l_{np}}{l}T_1
$$

где *Tпр* - длительность переходного процесса;

*Т1* - длительность полупериода прямоугольного напряжения;

 $\ell_{nn}$  - размер по горизонтали переходного процесса на экране осциллографа;

 $\ell$  - размер по горизонтали одного полупериода прямоуго

**29**

льного напряжения на экране осциллографа.

Для определения частоты колебаний в переходном процессе можно воспользоваться следующей зависимостью:

$$
f_{\kappa} = \frac{n}{T_{np}}
$$

где *f<sup>K</sup>* - чаcтота колебаний;

*n* - число колебаний;

*Тпр* - длительность переходного процесса. При возникновении в системе незатухающих колебаний их частоту можно определить по частотомеру, имеющемуся в лабораторной установке.

# **ІV. Экспериментальная часть**

**1.** Ознакомиться с лабораторной установкой и инструкцией.

**2.** Собрать схему с заданным количеством звеньев (по указанию преподавателя).

**3.** Подать на вход прямоугольное воздействие с амплитудой, необходимой для нормального наблюдения процессов на осциллографе.

**4.** Изучить влияние **K** и **a** на форму, переходного процесса. Определить время переходного процесса, число колебаний и перерегулирование при некоторых (заданных преподавателем) значениях *К* и **α***.*

**5.** Исходя из изученного влияния **K** и **a** на форму переходного процесса подобрать их числовые значения таким образом, чтобы получить заданную преподавателем длительность переходного процесса и величину перерегулирования.

Зарисовать полученный переходной процесс.

**6.** При заданном *К* получить зависимость длительности переходного процесса от **α**

7. При заданном  $\alpha$  получить зависимость величины перерегулирования от  $K$ .

8. Исследовать зависимость частоты собственных колебаний от  $\alpha$  и  $K$ .

9. Проделать пункты 4-8 для всех коэффициентов обратной связи.

10. Выбор интервалов значений и шага изменения  $K$  и  $\alpha$ производится самостоятельно таким образом, чтобы переходные процессы имели типичную форму и можно было снять зависимости параметров переходных процессов в 4-5 точках.

#### V. Контрольные вопросы

1. Что такое переходный процесс, переходная функция, импульсная переходная функция?

2. Связь между переходной функцией и импульсной переходной функцией и между импульсной переходной и передаточной функциями.

3. Параметры переходных процессов, как их определить?

4. Методы построения переходных процессов

5. Статический коэффициент передачи, статическая ошибка, как их определить?

#### Образец отчета

Отчет к лабораторной работе № 3 Исследование переходных процессов в САУ от управляющего воздействия и исследование зависимости их характеристик от параметров системы

**I.** Цель работы. **II.** Краткие сведения из теории. III. Структурная схема и параметры исследуемой САУ.

IV. Экспериментальные данные, полученные в соответствии с  $\Pi. 4.$ 

V. Параметры системы и график переходного процесса, полученные в соответствии с п.5.

VI. Экспериментальные данные, полученные в соответствии с п. 6-9.

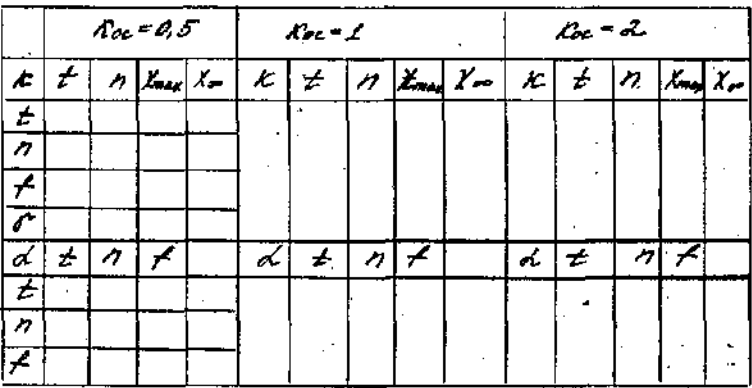

**VII.** Выводы.

#### ЛАБОРАТОРНАЯ РАБОТА №4

# ИССЛЕДОВАНИЕ ПЕРЕХОДНЫХ ПРОЦЕССОВ В САУ ОТ ВОЗМУШАЮШЕГО ВОЗЛЕЙСТВИЯИ ИССЛЕЛОВАНИЕ ЗАВИСИМОСТИ ИХ ХАРАКТЕРИСТИК ОТ ПАРАМЕТРОВ СИСТЕМЫ

#### I. Цель работы

Изучить влияние некоторых параметров системы на характеристики переходных процессов от возмущающего воздействия.

#### II. Необходимые приборы

- 1. Лабораторная установка.
- 2. Генератор прямоугольных импульсов.
- 3. Осциллограф.

#### **III. Теоретическая часть**

Особенностью рассматриваемых в данной работе переходных процессов, является то, что на систему действуют два сигнала возмущающий, в виде напряжения прямоугольной формы, и управляющий, в виде постоянного напряжения. В результате переходной процесс по возмущению (рис. I) качественно отличается от переходного процесса по управлению

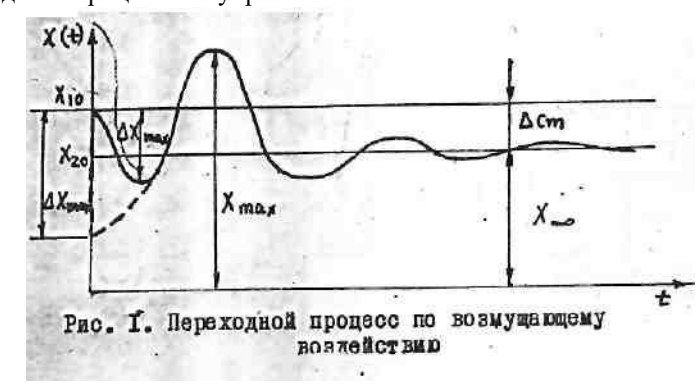

Управляющее воздействие задает уровень регулируемой величины  $X_{04}$  (см. рис. I). При появлении ступенчатого возмущающего воздействия регулируемая величина изменяется, и ее отклонение от заданного значения в какой-то момент времени достигает максимального значения  $\Delta X_{max}$ . При отсутствии инерционностей в цепи от точки приложения возмущения до точки наблюдения регулируемой величины это происходит мгновенно (штриховая линия на рис.1).

В лальнейшем отклонение регулируемой величины уменьшается, но вследствие инерционности системы регулируемая величина может стать больше нового установившегося значения регулируемой величины  $X_{02}$ .

 $\sigma = \frac{X_{\text{max}} - X_{02}}{X_{02}} \cdot 100\%$ 

Остальные параметры переходного процесса определяются аналогично параметрам процесса по управлению.

Тогла

#### **IV.** Экспериментальная часть

1. Собрать схему с заданным количеством звеньев (по указанию преподавателя).

2. Подать на вход постоянное управляющее воздействие (от 0.5 до 2 В) и прямоугольное напряжение от генератора прямоугольных импульсов на гнездо "возмущение" ( $\Gamma_5$ ).

**3.** Изучить влияние  $K$  и  $\alpha$  на форму переходного процесса. Определить параметры переходного процесса при заданных преполавателем значениях  $K$  и  $\alpha$ .

**4.** Исходя из изученного влияния  $K$  и  $\alpha$  на форму переходного процесса подобрать их числовые значения таким образом, чтобы получить заданную преподавателем длительность процесса и величину перерегулирования. Зарисовать полученный переходной процесс.

5. При заданном  $K$  получить зависимость  $T_{nn} = \varphi_1(\alpha)$ 

**6.** При заданном **а** получить зависимость  $\sigma = \varphi_1(k)$ 

7. Исследовать зависимости  $f = f_1(K)$  и  $f = f_2(\alpha)$ 

8. Проделать пункты 3-7 для всех коэффициентов обратной связи.

# **V. Контрольные вопросы**

1. Какое различие переходных процессов по возмущению и по управлению?

2. Установившееся значение переходного процесса, как его определить?

3. Пояснить зависимость параметров переходного процесса от величины  $K$ .

4. Пояснить зависимость параметров переходных процессов от изменения 0

5. Инвариантность САУ по возмущению.

#### Образец отчета

#### Отчет к лабораторной работе № 4

Исследование переходных процессов в САУ от возмущающего воздействия и исследование зависимости их характеристик от

# параметров системы

**I.** Цель работы.

**II.** Краткие сведения из теории.

**III.** Структурная схема и параметры исследуемой САУ.

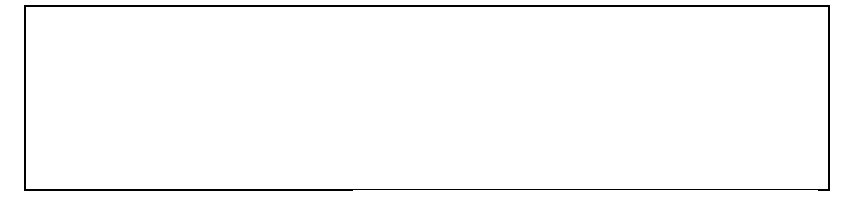

**IV.** Экспериментальные данные, полученные в соответствии с п. 5.

V. Параметры системы и график переходного процесса, полученные в соответствии с п. 5.

VI. Экспериментальные данные, полученные в соответствии сп.  $7-10$ .

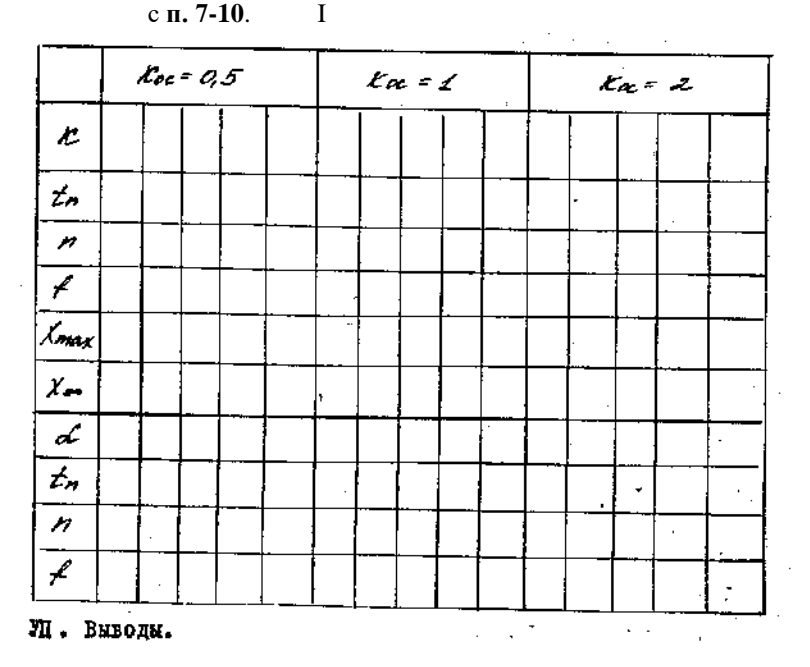

## **36**

# **ЛАБОРАТОРНАЯ РАБОТА № 5 ИССЛЕДОВАНИЕ СИСТЕМ АВТОМАТИЧЕСКОГО РЕГУЛИРОВАНИЯ СКОРОСТИ ВРАЩЕНИЯ ДВИГАТЕЛЯ**

# **І. Цель работы**

Целью лабораторной работы является изучение процессов автоматического регулирования систем стабилизации угловой скорости электродвигателя.

# **ІІ. Необходимое оборудование**

**1.** Лабораторная установка.

**2.** Частотомер ИЧ-6.

**З.** Осцилограф CI-72.

**4.** Генератор Г8-34.

# **ІІІ. Лабораторная установка**

Функциональная схема лабораторной установки системы стабилизации угловой скорости электродвигателя приведена на рис. I.

Лабораторная установка состоит из собственной системы стабилизации и вспомогательного оборудования.

**1**. Система стабилизации. Объектом регулирования является электродвигатель постоянного тока (ЭД), управляемый со стороны якоря.

Угловая скорость вращения якоря ЭД измеряется с помощью тахогенератора (ТГ), на выходе которого появляется напряжение почти синусоидальной формы с частотой **ν<sup>2</sup>** , пропорциональной угловой скорости вращения двигателя  $(V_2=10n)$ .

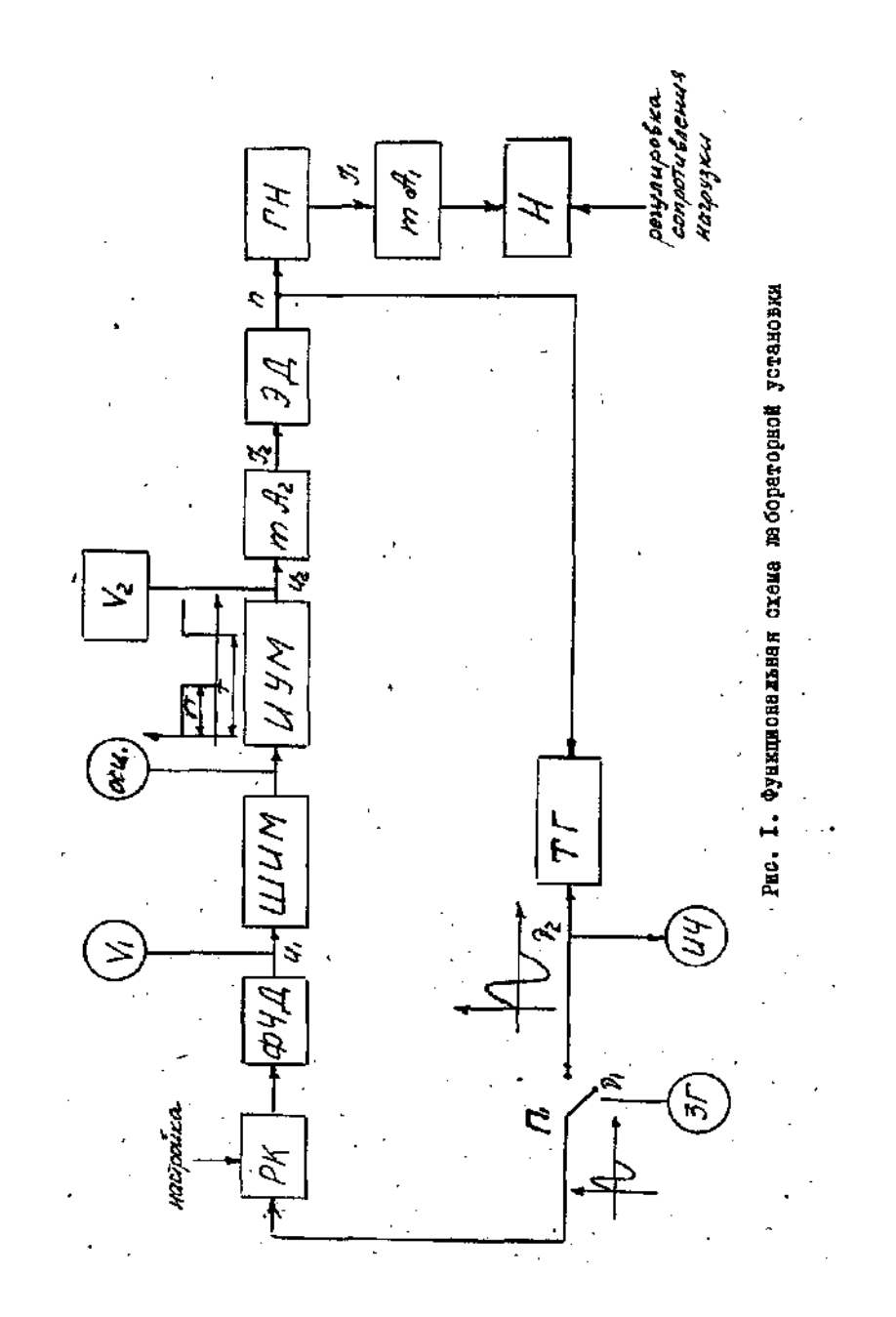

Это напряжение подается на резонансный контур (РК). Резонансный контур настроен на частоту **νрез**, превышающую частоту **ν2**, соответствующую номинальному числу оборотов.

Положение рабочей точки на резонансной кривой контура показано на **рис.** *2.*

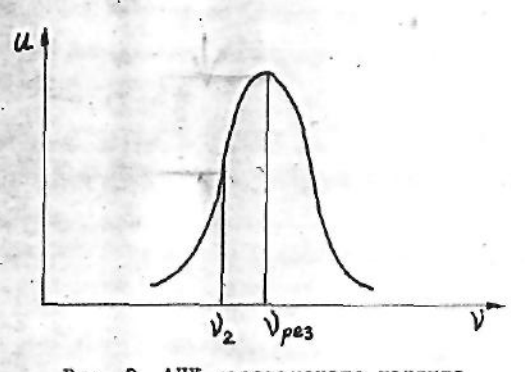

Рис. 2. АЧХ резонансного контура

Резонансный контур с фазочувствительным выпрямителем образует частотный детектор (ФЧД). Выпрямленное напряжение с частотного детектора поступает на широтно-импульсный модулятор (ШИМ). В качестве широтно-импульсного модулятора применяется управляемый мультивибратор на выходе которого формируются импульсы прямоугольной формы с частотой **ν2**, равной частоте напряжения тахогенератора, и скважностью, пропорциональной напряжению на выходе частотного детектора. ШИМ управляет импульсным усилителем мощности, нагрузкой которого является якорная цепь электродвигателя.

При изменении (увеличении, уменьшении) угловой скорости вращения изменяется (увеличивается, уменьшается) напряжение на ШИМ. Это приводит к изменению (уменьшению, увеличению) скважности формируемых ШИМ импульсов, что вызывает изменение (уменьшение, увеличение) среднего значения тока (напряжения) якоря двигателя и тем самым изменение (уменьшение, увеличение) угловой скорости вращения двигателя.

В установке предусмотрена возможность разрыва обратной связи на выходе *ТГ*, что осуществляется с помощью переключателя *П1*. При этом для исследования разомкнутой системы на резонансный контур подается напряжение звукового генератора (*ЗГ*).

**2.** Измерительные приборы и вспомогательное оборудование.

Для измерения параметров системы стабилизации и изучения процессов в ней предусматриваются измерительные приборы и вспомогательное оборудование. На **рис.I** приборы, вмонтированные в лабораторную установку, показаны квадратными, а внешние - обведены кружками.

Приборы имеют следующее назначение:

*V<sup>1</sup> -* вольтметр для измерения напряжения на выходе ФЧД;

*Осц* - осциллограф для контроля формы импульсов ШИМ и измерения их параметров;

*V<sup>2</sup> -* вольтметр для измерения среднего значения напряжения на якоре ЭД;

 $mA_2$  - миллиамперметр контроля тока через двигатель;

*тА1 -* миллиамперметр контроля тока нагрузки;

*U<sup>4</sup>* **-** частотомер для измерения частоты напряжения тахогенератора (измерения скорости вращения ЭД).

# **ІV. Экспериментальная часть**

ВНИМАНИЕ! ВКЛЮЧЕНИЕ УСТАНОВКИ ТОЛЬКО ПО РАЗРЕШЕНИЮ ПРЕПОДАВАТЕЛЯ!

40

1. Поставить тумблер питания в положение "включено", переключатель  $\Pi_1$  - "обратная связь" - в положение "включено".

2. Присоединить внешние приборы к соответствующим гнездам, соблюдая полярность включения.

3. Включить установку и, вращая рукоятку "регулировка питания", установить по вольтметру "напряжение питания" номинальное напряжение, указанное на шильдике.

4. Рукояткой "регулировка нагрузки" установить по миллиамперметру "ток нагрузки" номинальный ток, указанный на шильдике.

5. Записать показания приборов и измерить с помощью осциллографа скважность импульсов на выходе ШИМ.

6. Установить на шкале звукового генератора частоту  $v_1$ , приближенно соответствующую показаниям частотомера в замкнутой системе (вследствие погрешностей приборов их показания несколько отличаются).

7. Переключатель  $\Pi_l$  поставить в положение "выключено". Изменяя частоту и напряжение генератора, добиться показаний частотомера и вольтметра, измеряющего напряжение на выходе ФЧД, соответствующих показаниям в замкнутой системе.

8. Изменяя частоту генератора ЗГ, определить и построить графики зависимостей:

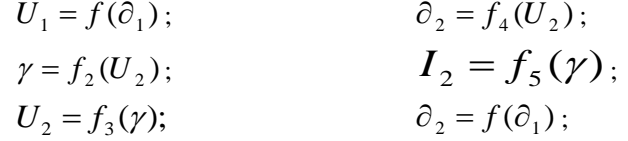

Частоту ЗГ изменять ручкой "расстройка" в пределах - $-1,5+1,5%$  через каждые 0,5%.

9. Определить влияние изменения напряжения питания и тока нагрузки на выходную величину ( $\boldsymbol{n}$ ) разомкнутой системы стабилизации. Построить графики  $\boldsymbol{n} = f(U_{num})$ ;  $\boldsymbol{n} = f(I_1)$ ;

10. Замкнуть систему. Определить статическую ошибку системы по питанию и нагрузке. При этом пределы изменения питания от 18 до 26В и тока нагрузки от 40 до 140мА.

11. Сопоставить значения статических ошибок замкнутой системы, полученных экспериментальным путем, со значениями, полученными расчетным путем по характеристикам разомкнутой системы по формуле

$$
\Delta_{cm} = \frac{K_F}{1+K} \cdot F
$$

 $-1$ 

гле

 $K<sub>F</sub>$  – статический коэффициент усиления по возмущению в разомкнутой системе;

 $K$  - статический коэффициент усиления разомкнутой системы;

 $F$  - величина возмущения.

#### **V. Контрольные вопросы**

1. Назначение и принцип лействия системы стабилизации скорости вращения двигателя.

2. Классификация возмущающих воздействий САУ.

3. Каким образом осуществляется изменение нагрузки двигателя?

4. Что является чувствительным элементом САУ?

5. Как реализуется в САУ обратная связь?

#### Образец отчета

#### Отчет к лабораторной работе № 5

Исследование системы автоматического

регулирования скорости вращения

#### двигателя

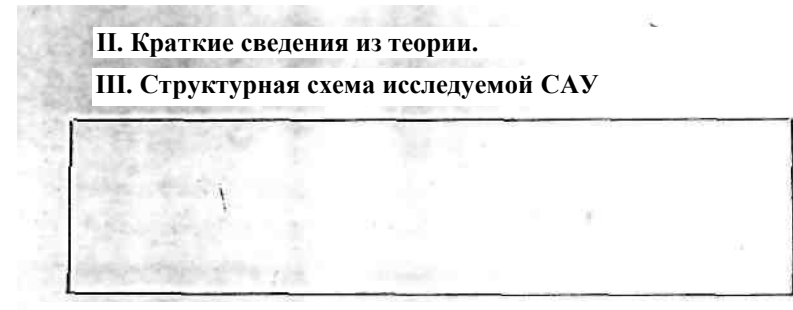

**ІV. Экспериментальные данные, полученные в соответ-**

**ствии о п. 8 экспериментальной части.**

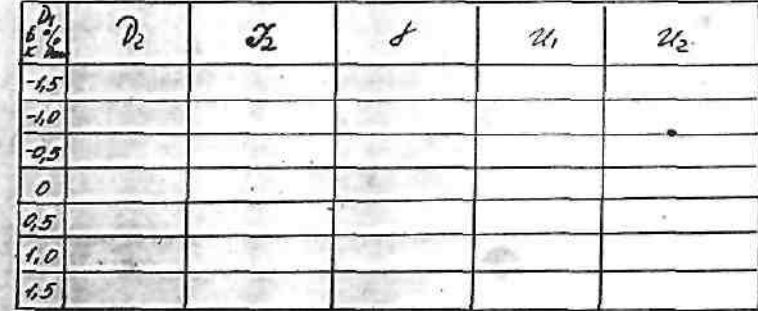

**V. Экспериментальные данные, полученные в** 

**соответствии с п. 9 экспериментальной части.**

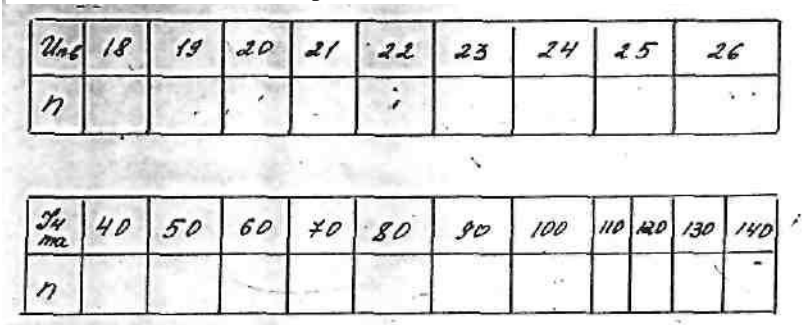

**VI.** Экспериментальные данные, полученные в соответствии с

**п.10** экспериментальной части.

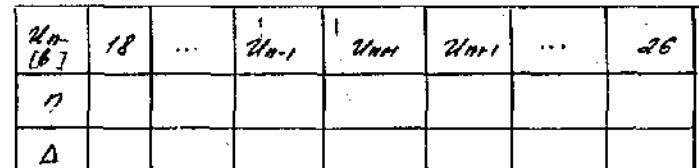

 $\sim 10^{-1}$ 

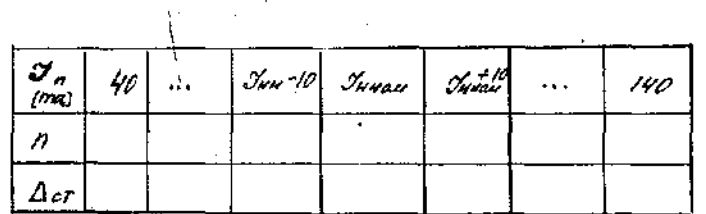

**VI.** Расчетные значения статической ошибки, полученные в соответствии с **п.10.**

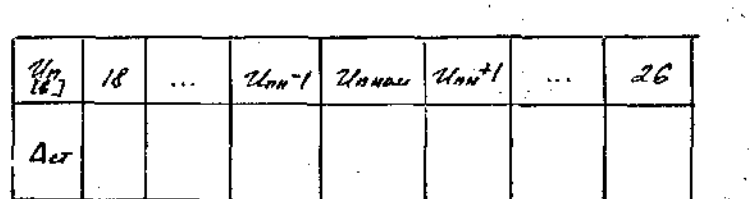

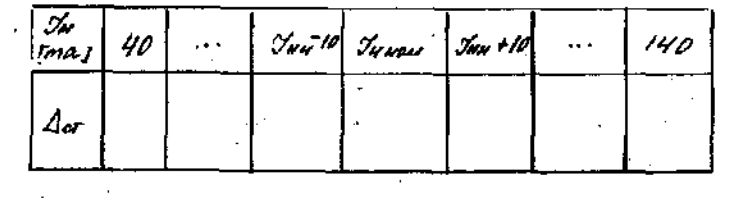

**VIII.** Выводы.  $\sigma_{\rm{max}}$  $\Delta \sim 10^7$ 

#### 44

# ЛАБОРАТОРНАЯ РАБОТА № 6 ЭКСПЕРИМЕНТАЛЬНОЕ ОПРЕДЕЛЕНИЕ КОЭФФИЦИЕНТОВ ГАРМОНИЧЕСКОЙ ЛИНЕАРИЗАЦИИ

# **І. Цель работы**

Целью работы является экспериментальное измерение коэффициентов гармонической линеаризации нелинейных звеньев и исследование их зависимостей от параметров входного сигнала.

## П. Необходимое оборудование

1. Лабораторная установка.

- 2. Генератор синусоидальных сигналов ГЗ-36.
- 3. Осциллограф С1-30.
- 4. Резонансный вольтметр В6-2.
- 5. Фазометр ЭФ-1.

#### Ш. Теоретическая часть

Метод гармонической линеаризации заключается в замене нелинейной характеристики характеристикой линейного звена, эквивалентного в смысле равенства его выходной величины первой гармонике выходной величины нелинейного звена при подаче на вход звеньев одинаковых гармонических сигналов.

Симметричная (нечетная) статическая характеристика нелинейного звена

$$
X_{\scriptscriptstyle \rm 6bX} = \Phi(X_{\scriptscriptstyle \rm 6X})
$$

может быть заменена линейной характеристикой

$$
W_{\sf P}(A) = q(A) + j \cdot q'(A) \tag{1}
$$

где

$$
q(A) = \frac{1}{\pi \cdot A} \int_{-\pi}^{\pi} \Phi(A \sin \Psi) \cos \Psi \cdot \alpha \Psi
$$

$$
q'(A) = \frac{1}{\pi \cdot A} \int_{-\pi}^{\pi} \Phi(A \sin \Psi) \cos \Psi \cdot \alpha \Psi
$$

В этих выражениях

$$
X_{\text{max}} = A \sin \omega t = A \sin \Psi
$$

является входным гармоническим воздействием. В этом случае первую гармонику выходной величины нелинейного звена можно записать в виде

$$
X_{\text{out}} = Aq(A)\sin \omega t + Aq'(A)\cos \omega t_{(2)}
$$

Из выражений (I) и (2) видно, что амплитуда первой гармоники выходного сигнала будет определяться функцией

$$
I_{\rho} = \sqrt{q^2(A) + q'^2(A)}
$$

а фазовый сдвиг между входным синусоидальным сигналом в первой гармоникой выходного сигнала-функцией

$$
\varphi_{\mathfrak{s}}(A) = \operatorname{arctg} \frac{q'(A)}{q(A)}
$$

Функции  $I_3(A)$  и  $\varphi$ <sub>3</sub> (A) называются соответственно амплитудной и фазовой эквивалентными характеристиками, а функция

$$
W_{\mathfrak{g}}(A) = q(A) + jq'(A) = I_{\mathfrak{g}}(A)l^{j\varphi_{\mathfrak{g}}(A)}
$$

 $\sim$   $\sim$ 

эквивалентной амплитудно-фазовой характеристикой нелинейного звена.

Можно показать, что для однозначной (без петли гистерезиса) нелинейной характеристики

$$
q'(A)=0
$$

т.е. такое нелинейное звено не дает сдвига фаз по первой гармонике.

Коэффициенты гармонической линеаризации основных видов нелинейностей приведены в табл. I.

#### **IV.** Описание лабораторной установки

#### **I.** Принципиальная схема

Лабораторная установка представляет собой электронную модель для получения нелинейных характеристик различного вида. Схема модели приведена на рис. I.

Модель состоит из двух операционных усилителей с обратными связями, с коэффициентами усиления, определяемыми сопротивлениями соответственно  $R_1R_2$  и  $R_4R_5$ ; общий коэффициент

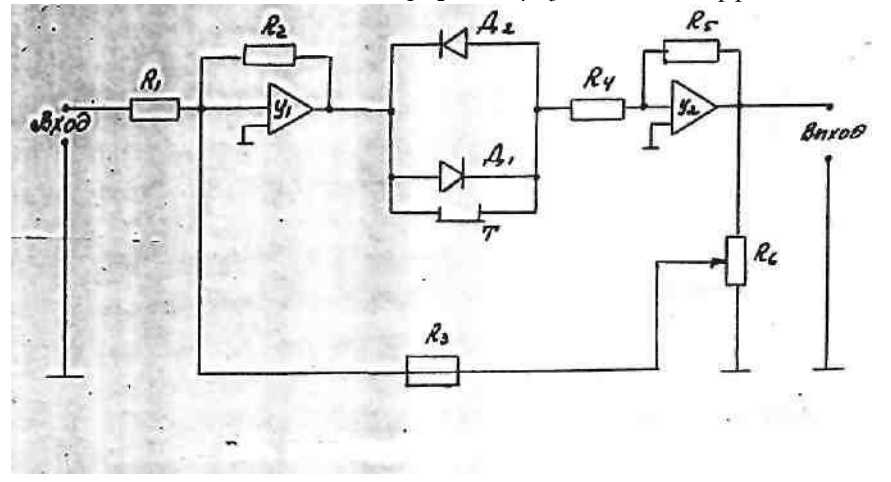

Рис. І. Принципиальная электрическая схема модели усиления определяется положительной обратной связью, т.е., сопротивлениями  $\mathbb{R}_2$ ,  $\mathbb{R}_3$ , и потенциометром  $\mathbb{R}_6$ . Регулировкой положения движка потенциометра  $R_6$  можно изменять положительную обратную связь в широких пределах. Диоды  $A_1$  и  $A_2$  служат для получения характеристик с зоной нечувствительности. С помощью тумблера  $T$  можно, размыкая диолы, исключить их влияние на характеристику модели.

 $2.$ Статические характеристики молели. В зависимости от положения движка потенциометра и тумблера Т можно получить различные характеристики.

2.1. Тумблер  $T$  в положении  $I$ .

В этом положении диоды  $\mathcal{J}_1$  и  $\mathcal{J}_2$  замкнуты и не влияют на статическую характеристику модели, в этом случае:

а) при малых коэффициентах усиления характеристика модели линейна в пределах напряжений  $U_{\text{max}}$  до 5B, при котором происходит насыщение выходного каскада усиления (характеристика приведена в табл. 1 под № 1):

6) при увеличении коэффициента усиления  $K=tg(\alpha)$  (увеличение коэффициента положительной обратной связи) наклон прямолинейного участка увеличивается, и при определенных значениях характеристика модели приближается к характеристике идеального реле (табл. I, № 2), которая характеризуется параметрами

$$
\Delta = 0; \qquad \sigma = 0; \qquad \lambda = \frac{2\Delta - \sigma}{2\Delta + \sigma};
$$

где  $\Delta$  - зона нечувствительности;  $\sigma$  - ширина петли гистерезиса;  $\lambda$  коэффициент возврата;

в) при дальнейшем увеличении коэффициента положительной обратной связи происходит затягивание перебрасывания усилителя из одной полярности в другую, и характеристика модели принимает вид релейной характеристики с петлей гистерезиса (табл. I, №3) с параметрами

$$
\Delta=0;\qquad \sigma\neq 0\qquad \lambda=-1
$$

Продолжение табл. І

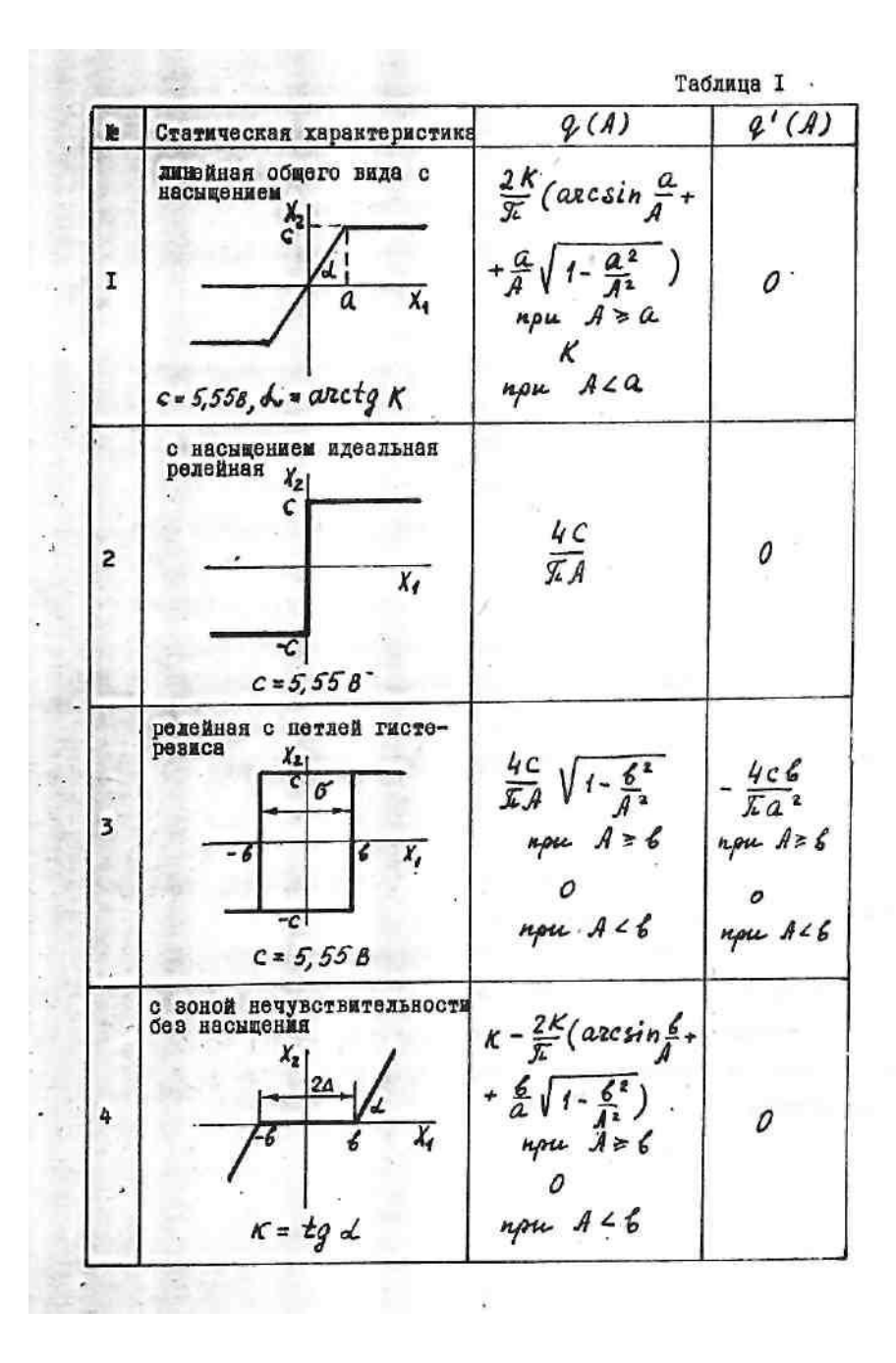

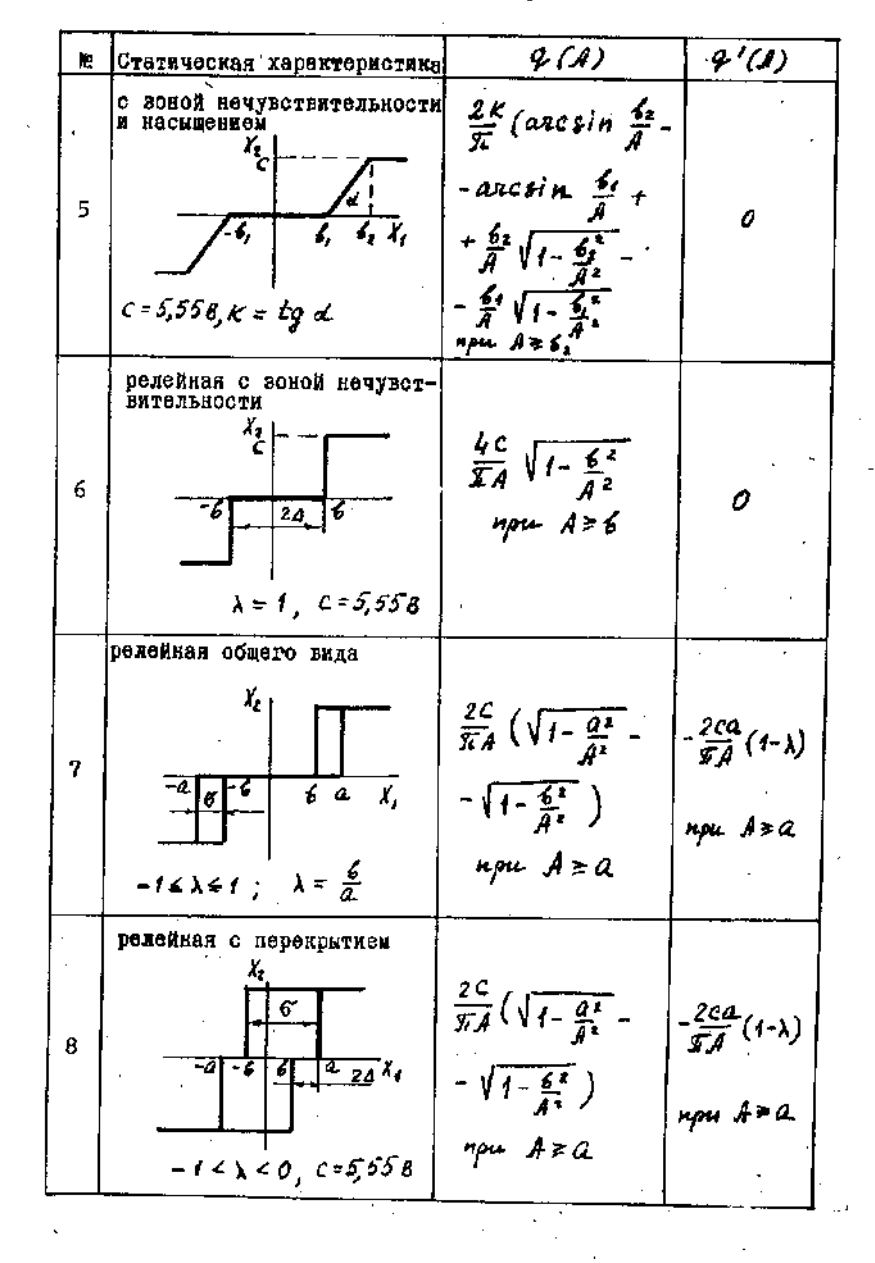

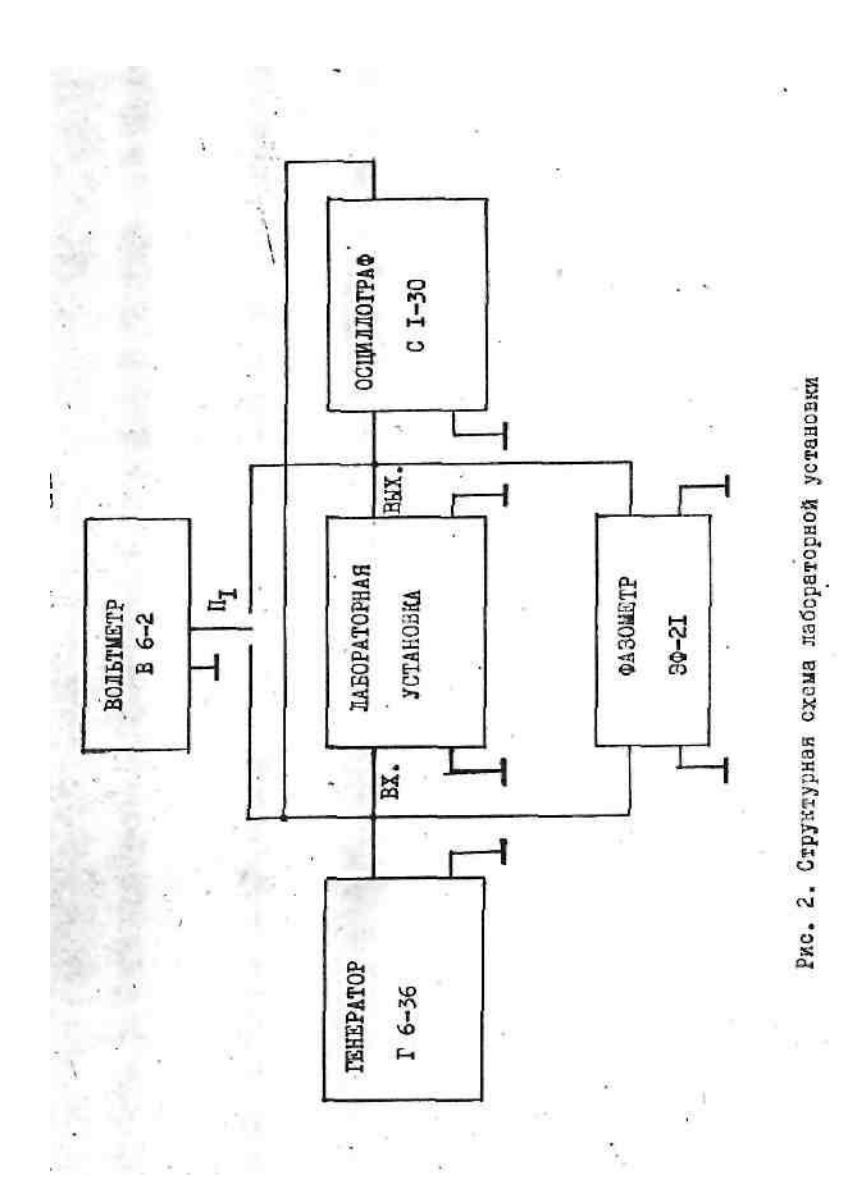

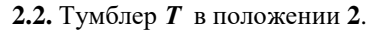

В этом случае сигнал с выхода первого каскада усиления подается на второй каскад через диоды *Д<sup>1</sup>* и *Д2*. Согласно вольтамперной характеристике диодов (табл. I, №4*)* каждый из диодов открывается (при соответствующей полярности) при достижении определенного напряжения, что обеспечивает появление зоны нечувствительности характеристики модели:

**а)** при малых коэффициентах усиления (малая положительная обратная связь) характеристика модели (табл. I, № 5) представляет собой нелинейность вида зоны нечувствительности и насыщения;

**б)** при определенных значениях коэффициента *К* характеристика (табл. I, № 6) примет вид релейной характеристики с зоной нечувствительности без петли гистерезиса:

$$
\Delta \neq 0; \qquad \sigma = 0; \qquad \lambda = 1;
$$

**в)** при дальнейшем увеличении *K* получаем характеристику реле (табл. I, №7) с параметрами

$$
\Delta \neq 0; \qquad \sigma > 0; \qquad \lambda = \frac{a}{e}; \qquad 0 < \lambda < 1.
$$

а также релейную характеристику (табл. I, № 8) с параметрами  $\Delta \neq 0;$   $\sigma > 0;$   $-1 < \lambda < 0.$ 

Для наблюдения нелинейных характеристик модели можно воспользоваться электронным осциллографом, если обеспечить развертку по оси "Х" пропорциональным входному сигналу напряжением, а на вход "У" подать напряжение, пропорциональное выходному напряжению

модели. Для этого достаточно, подав сигнал входа модели на усилитель канала "Х", а с выхода на усилитель канала "У", установить переключатель "пластины X" осциллографа CІ-30 в положение "усилит".

Для получения формы выходного сигнала достаточно обеспечить линейную развертку по оси "X", для чего необходимо поставить переключатель "пластины X" в положение "развертка".

#### **V. Ход работы**

**1.** Собрать схему измерения согласно **рис. 6.**

**2.** После проверки преподавателем, включить измерительные приборы и лабораторную установку.

**3.** Изучение статических характеристик звеньев.

**3.1.** Задавая значения синусоидального напряжения на входе модели до 5 В в диапазоне частот от 20 Гц до 300 Гц и изменяя положение регулятора «К» и тумблера "Т", получить различные виды нелинейных характеристик (переключатель осциллографа CІ-30 "пластины X" в положение «усилит») и составляющие их формы выходных сигналов (переключатель "пластины X" в положении "развертка").

**3.2.** По заданным преподавателем основным параметрам двух различных нелинейных звеньев получить соответствующие статические характеристики.

**4.** Определение коэффициентов гармонической линеаризации нелинейных звеньев.

Для каждого заданного вида нелинейных характеристик провести следующие исследования и измерения.

**4.1.** Установив на входе модели напряжение в диапазоне полной нелинейности характеристики, исследовать влияние изменения

частоты входного гармонического сигнала на коэффициенты гармонической линеаризации, для чего: устанавливая частоту входного сигнала 30 Гц, 100 Гц, 300 Гц, измерять величину первой гармоники выходного сигнала и сдвиг фаз между входным и выходным сигналами.

Для измерения величин входного и выходного сигналов необходимо для каждого значения частоты настраивать резонансный вольтметр на соответствующую частоту.

**4.2.** Для частот 30 Гц, 100 Гц, 300 Гц измерить значения величин гармоник выходного сигнала. Измерения проводить для гармоник от 2 до 7. Для этого, для значения напряжения входного сигнала, установленного в соответствии с п. 4.1, измерить величину гармоник выходного сигнала, настраивая резонанс вольтметра на соответствующую частоту.

**4.3.** Для значений частоты входного сигнала 30 Гц, 100 Гц, 300 Гц получить характеристики

$$
I_{\rho} = \frac{V_{p}(A)}{V_{ex}}
$$

Для этого, для каждого из указанных значений частот, изменяя входное напряжение в пределах от 0 до 5 В через каждые 0,5В, измерить значения *V<sup>ρ</sup> (А)* по резонансному вольтметру и *φэ(А)* по фазометру. При этом следует обратить внимание на значения входных и выходных напряжений в переходных точках характеристики (в точках перегибов и разрывов) и получить значения этих напряжений. Для определения значений напряжений, соответствующих разрывам (перегибам) характеристик, следует наблюдать данную характеристику при положении "пластины X" на "усилит".

**4.4.** Построить по формулам коэффициентов гармонической линеаризации (табл. I) для исследуемых нелинейных характеристик теоретические значения  $I_3(A)$ ,  $\varphi_3(A)$  и сравнить их с полученными экспериментально.

4.5. Объяснить полученные результаты.

#### **XI. Контрольные вопросы**

1. Теоретические основы метода гармонической линеаризании.

2. Какие нелинейные звенья имеют неоднозначные статические характеристики?

3. Какие нелинейные звенья вносят фазовый сдвиг, т.е. имеют не равную нулю фазочастотную характеристику?

4. Почему выходной сигнал исследуемых нелинейных звеньев не содержит четных гармоник?

5. Как теоретически и экспериментально определить коэффициенты гармонической линеаризации?

> Образец отчета Отчет к лабораторной работе № 6 Экспериментальное определение коэффициентов гармонической линеаризации

**I.** Цель работы.

**II.** Краткие сведения из теории.

**III.** Структурная схема лабораторной установки.

IV. Экспериментально полученная статическая характеристика для нелинейного звена №1 в соответствии с п. 3.

> $b =$  $c = 5.55 B$  $a =$

У. Экспериментальные живню. полученные в соответствии с п. 4.1 и 4.2 для эвека № 1.

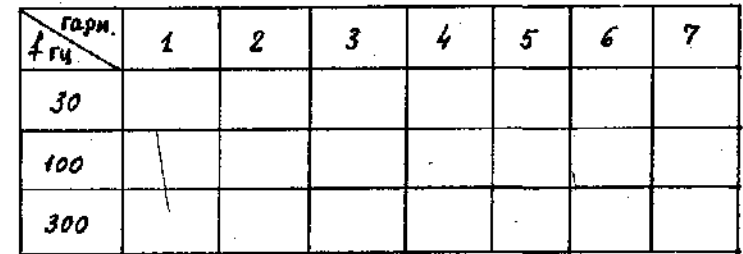

УІ. Экспериментальные данные, подученные в соответствии

с п. 4.3 для звена № 1, для трех значений частот.

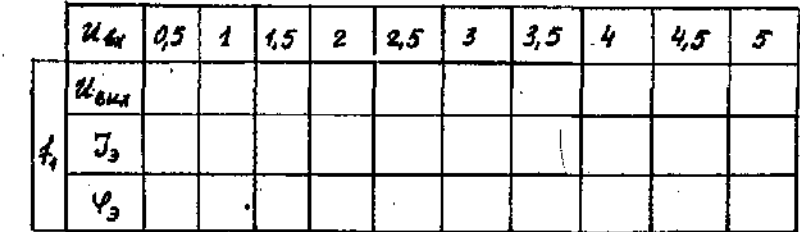

УП. Расчетные в соответствая с п. 4.4 значения коэффициентов гармонической динеаризации для звена № 1.

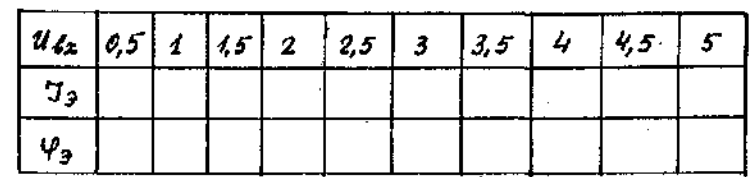

УШ. Получить экспериментальные и расчетные данные для звена № 2, аналогичные приведенным в п. IJ - УП отчета.

IX. Выводы.

**СПИСОК РЕКОМЕНДУЕМОЙ ЛИТЕРАТУРЫ**

Бесекерский В.А., Попов Е.П. Теория систем автоматического регулирования. - М.: Наука, 1975.

Иващенко Н.Н. Автоматическое регулирование. - М.: Машиностроение, 1973.

Основы автоматического управления / Под ред. Б.С. Пугачева - М.: Наука, 1974.

Попов Е.П. Теория линейных систем автоматического регулирования и управления. - М.: Наука, 1978.

Теория автоматического регулирования / Под ред. Б.В. Солодовникова. - М.: Машиностроение, 1976, т. 1,2.

Цыпкин Я.З. Основы теории автоматических систем. - М.: Наука, 1977.

# **ОГЛАВЛЕНИЕ**

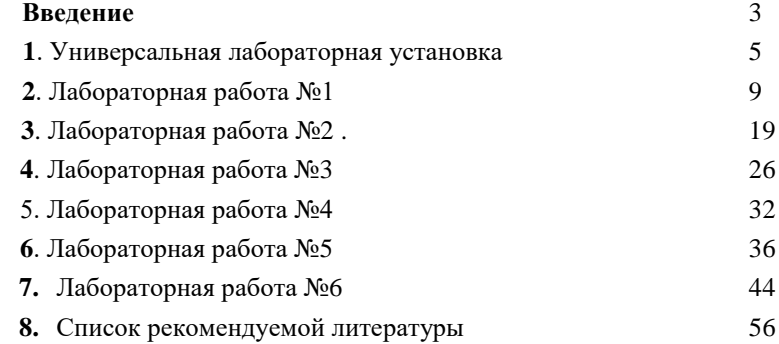

**56**